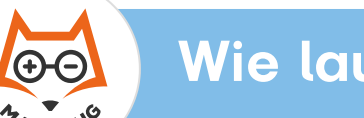

Addieren

#### Aufgabe 1

### Aufgabe 2

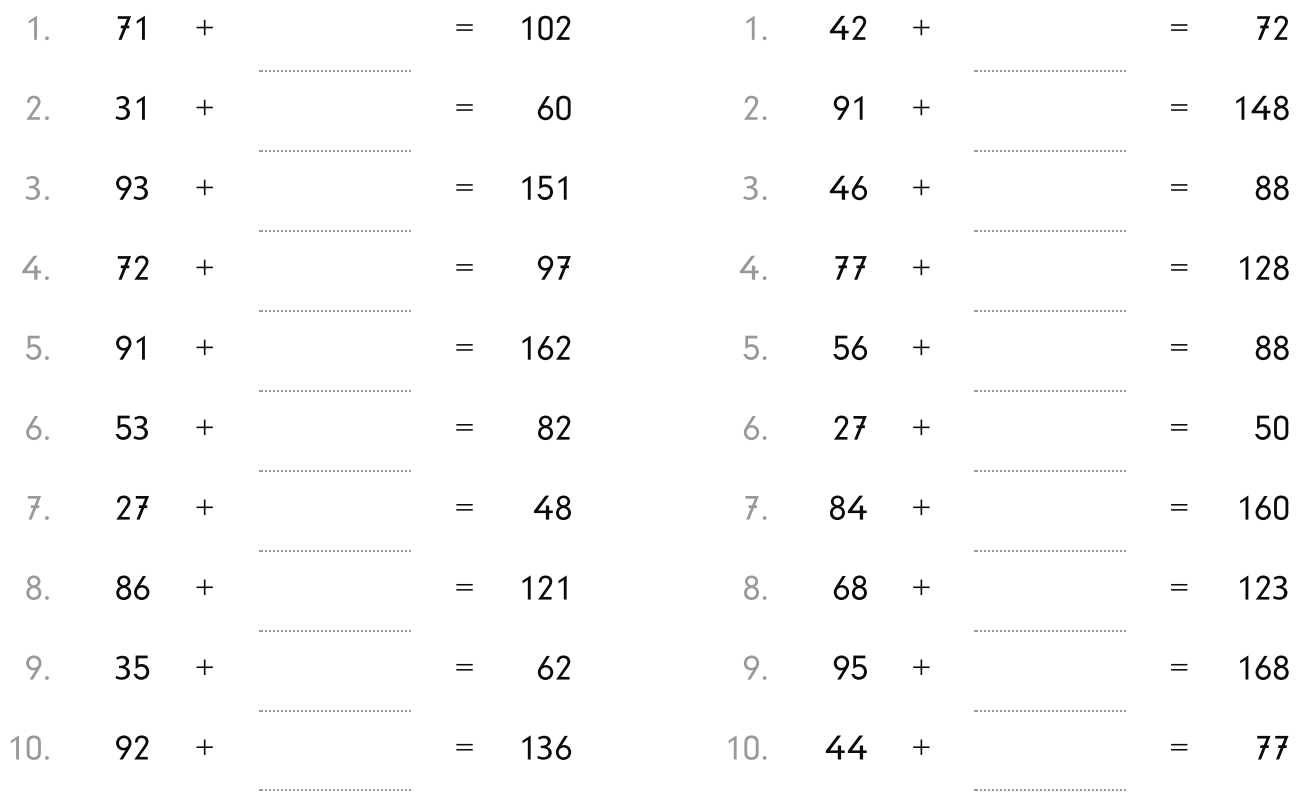

#### Aufgabe 3

#### Aufgabe 4

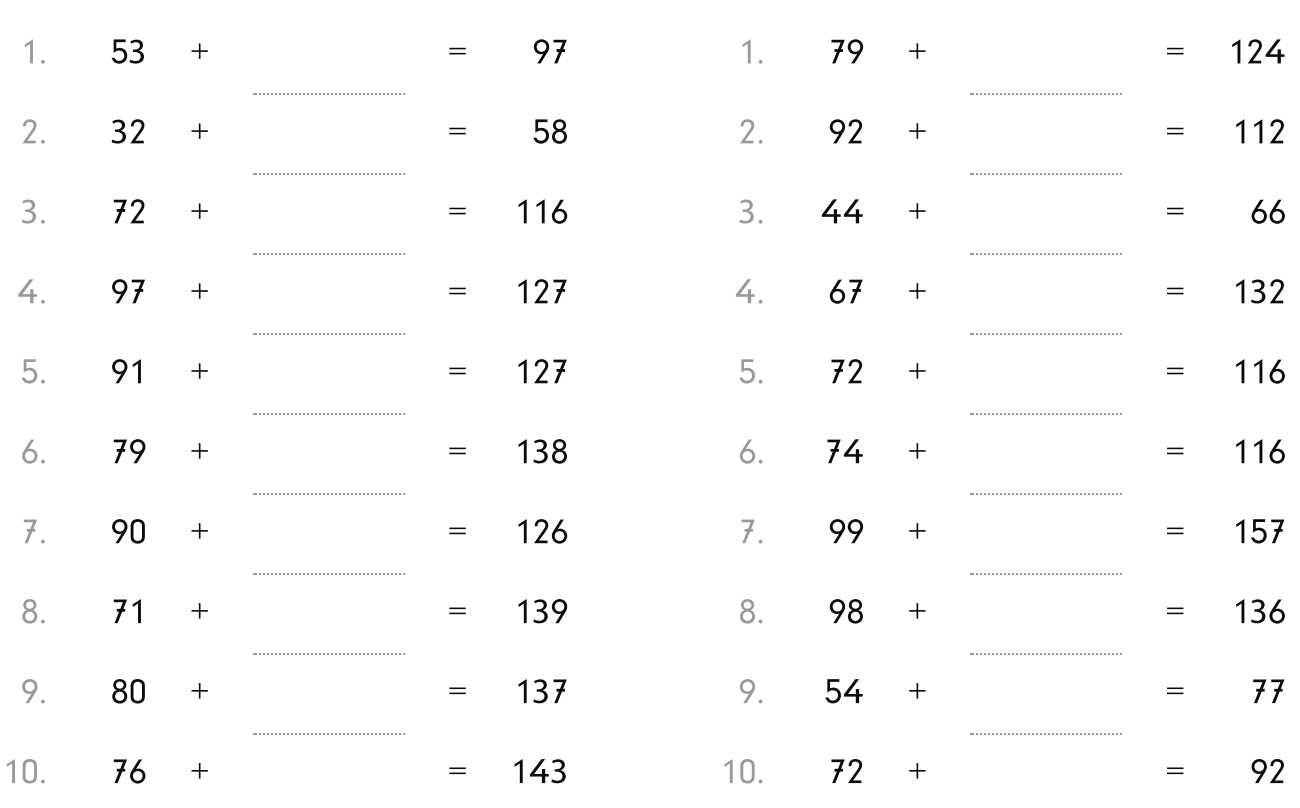

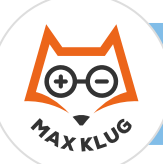

 $\bigstar$ 

## Aufgabe 1

# Aufgabe 2

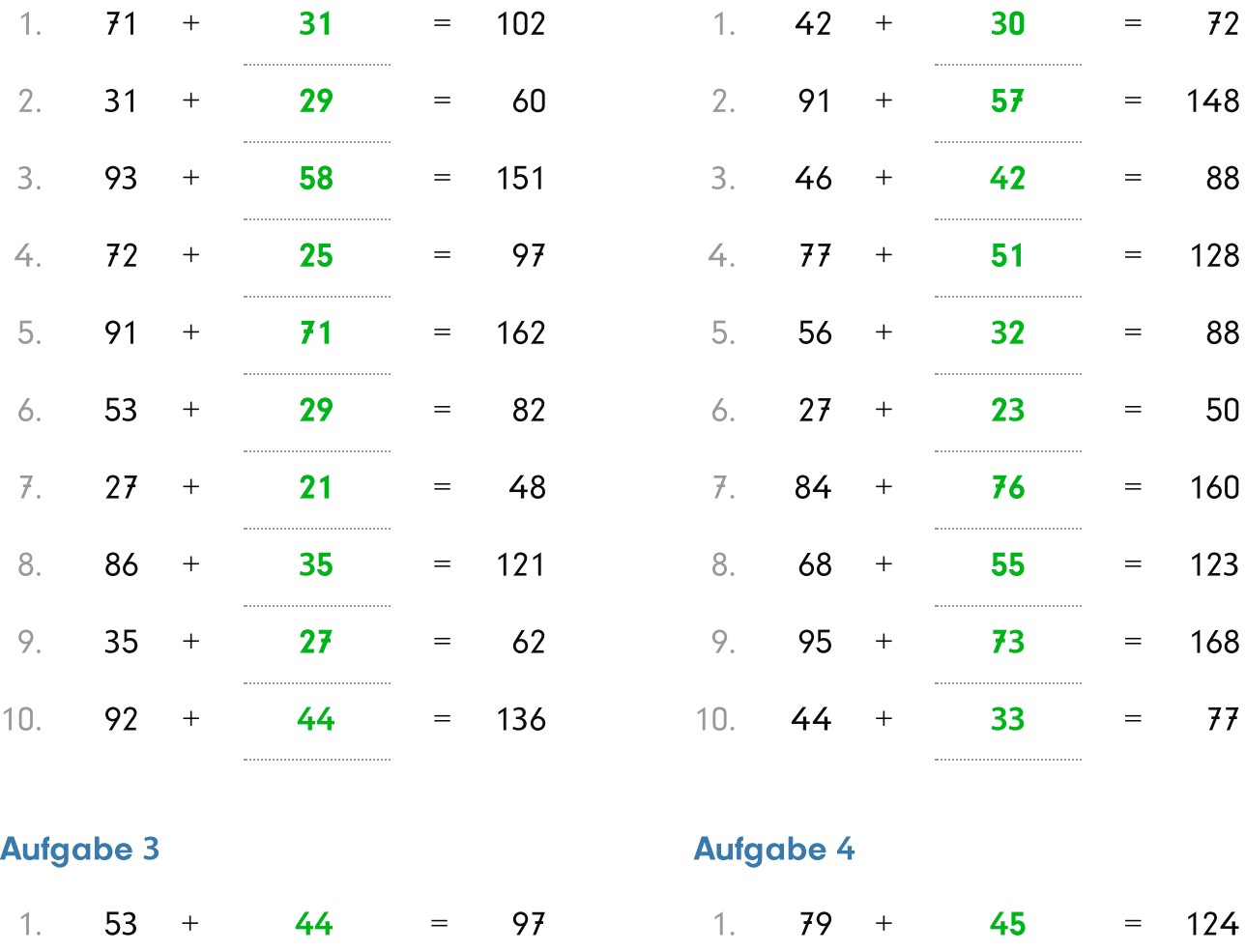

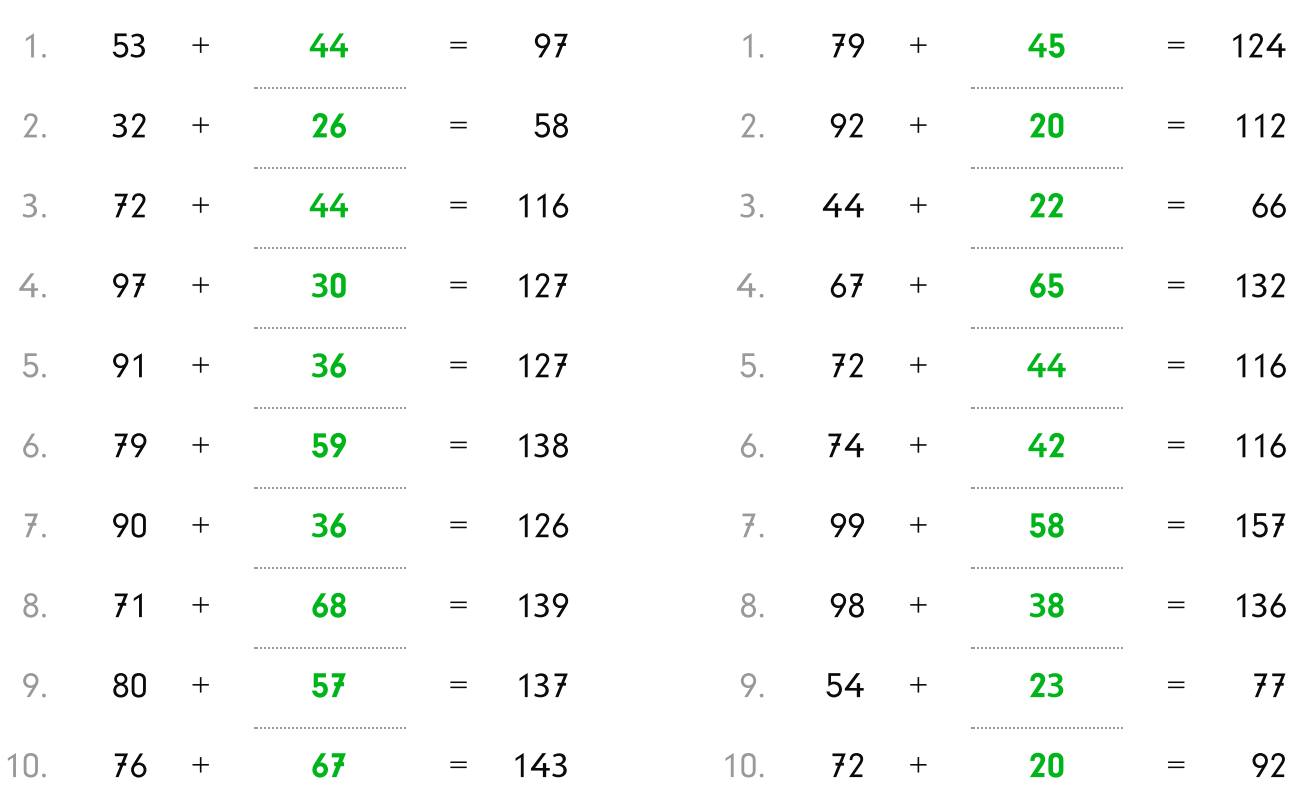